# **DATA PROJECTOR DATA PROJECTOR XJ-A141/XJ-A146**\* **XJ-A141/XJ-A146**\* **XJ-A241/XJ-A246**\* **XJ-A241/XJ-A246**\* **XJ-A251/XJ-A256**\* **XJ-A251/XJ-A256**\*

- \* Modelle mit USB-Port
- \* Modelli con porta USB
- \* Modeller med USB-port
- \* Модели с USB-портами
- \* Modelos com porta USB

# **Deutsch**

#### **Setup-Anleitung**

Bitte bewahren Sie die gesamte Benutzerdokumentation für späteres Nachschlagen auf.

# **Italiano**

#### **Guida di setup**

Conservare l'intera documentazione dell'utente a portata di mano per riferimenti futuri.

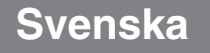

#### **Installationshandbok**

Förvara all användardokumentation nära till hands för framtida referens.

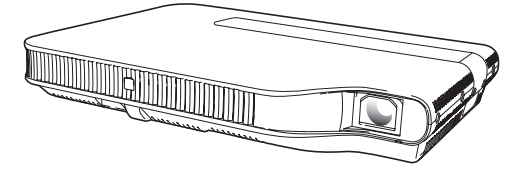

# Рvсский

### Инструкции по настройке

Обязательно храните всю пользовательскую документацию под рукой, чтобы пользоваться ею для справки в будущем.

# **Português**

## **Guia de Configuração**

Certifique-se de quardar toda a documentação do usuário à mão para futuras referências.

• Einige der in diese Bedienungsanleitung einbezogenen Modelle sind in bestimmten Gebieten eventuell nicht erhältlich.

• Alcuni modelli riportati da questa Guida dell'utilizzatore potrebbero non essere disponibili in determinate aree geografiche.

• Vissa modeller som beskrivs i detta instruktionshäfte saluförs inte i vissa områden.

• Некоторые модели, описанные в данной инструкции по эксплуатации, могут быть недоступны в некоторых регионах.

• Alguns modelos cobertos neste Guia do Usuário podem não se encontrar disponíveis em certas áreas geográficas.

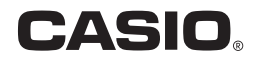

### Inhalt

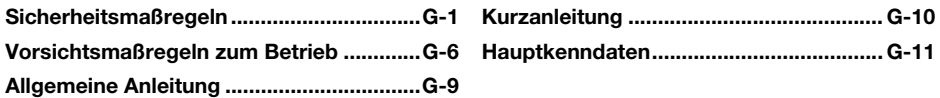

## Auspacken

Vergewissern Sie sich beim Auspacken des Projektors, dass alle nachstehend aufgeführten Teile im Karton enthalten sind.

- DATENPROJEKTOR
- Fernbedienung (YT-110)
- Testbatterien (Größe Mignon / AAA × 2) Setup-Anleitung
- Netzkabel
- Mini-D-Sub-Kabel
- AV-Spezialkabel
- Tragetasche
- CD-ROM\*
- Informationsblatt "Dies zuerst lesen"
- Garantie
- Funkadapter (Nur bei Modellen mit USB-Port mitgeliefert.)
- \* Die mit dem Projektor mitgelieferte CD-ROM enthält eine "Bedienungsanleitung" im PDF-Format. Sie enthält darüber hinaus eine "Bedienungsanleitung (USB-Funktionen)" für Modelle mit USB-Port und eine "Bedienungsanleitung (Wireless-Funktionen)". Die CD-ROM enthält auch Kopien der folgenden Software.
	-
	- Wireless Connection 3 • EZ-Converter FA
- ArcSoft MediaConverter 3 for CASIO Projector
- Multi Projection Camera Update Software
- $\bullet$  DLP ist eine eingetragene Marke von Texas Instruments Incorporated in den Vereinigten Staaten.
- z Microsoft, Windows, Windows Vista und PowerPoint sind eingetragene Marken oder Marken der Microsoft Corporation in den Vereinigten Staaten und anderen Ländern.
- HDMI, das HDMI-Logo und High-Definition Multimedia Interface sind Marken oder eingetragene Marken von HDMI Licensing, LLC.
- Apple und Macintosh sind eingetragene Marken von Apple Inc. in den Vereinigten Staaten.
- z Adobe und Reader sind eingetragene Marken von Adobe Systems Incorporated.
- z XGA ist eine eingetragene Marke der IBM Corporation in den Vereinigten Staaten.
- ArcSoft und das ArcSoft-Logo sind Marken oder eingetragene Marken von ArcSoft, Inc. in den Vereinigten Staaten und anderen Ländern.
- z Andere in dieser Bedienungsanleitung verwendete Firmen- oder Produktnamen können eingetragene Marken oder Marken der jeweiligen Inhaber sein.
- $\bullet$  Änderungen des Inhalts dieser Bedienungsanleitung ohne Vorankündigung vorbehalten.
- z Das Kopieren dieser Anleitung, teilweise oder vollständig, ist verboten. Sie dürfen diese Bedienungsanleitung nur für den eigenen persönlichen Gebrauch verwenden. Jede andere Verwendung ist<br>ohne schriftliche Genehmigung durch CASIO COMPUTER CO., LTD. verboten.
- Die CASIO COMPUTER CO., LTD. ist nicht verantwortlich für entgangene Gewinne oder Ansprüche dritter Parteien, die auf die Verwendung dieses Produktes oder dieser Bedienungsanleitung zurückzuführen sind.
- z Die CASIO COMPUTER CO., LTD. ist nicht verantwortlich für Verluste oder entgangene Gewinne, die auf den Verlust von Daten durch Fehlbetrieb oder Wartung dieses Produktes oder aus anderen Gründen zurückzuführen sind.
- Die in dieser Bedienungsanleitung dargestellten Anzeigebeispiele dienen nur zur Illustration und können von den tatsächlichen Anzeigen des Produkts abweichen.

# Sicherheitsmaßregeln

Wir danken Ihnen für die Wahl dieses CASIO-Produkts. Bitte lesen Sie diese "Sicherheitsmaßregeln" vor der Verwendung des Geräts unbedingt durch. Nachdem Sie diese Bedienungsanleitung durchgelesen haben, bewahren Sie sie bitte für zukünftige Nachschlagezwecke gut auf.

## Über die Sicherheitssymbole

In dieser Bedienungsanleitung und am eigentlichen Produkt werden verschiedene Sicherheitssymbole verwendet, um sicheren Gebrauch zu gewährleisten und Sie und andere Personen vor Verletzungen zu schützen bzw. einer Beschädigung vorzubeugen. Die Bedeutungen der einzelnen Symbole sind nachfolgend erläutert.

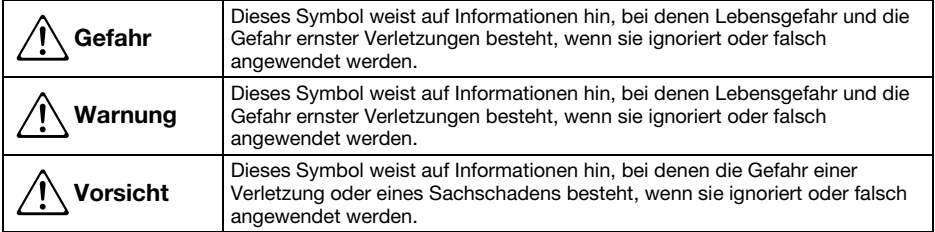

### Icon-Beispiele

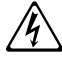

'Ein Dreieck weist auf eine Situation hin, bei der Sie Vorsicht walten lassen müssen. Das hier gezeigte Beispiel weist darauf hin, dass Vorsicht gegen elektrische Schläge geboten ist.

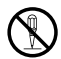

Ein Kreis mit schrägem Balken verweist auf Informationen zu Handlungen, die unterlassen<br>werden sollten. Die jeweilige Handlung ist im Kreis durch ein Symbol dargestellt. Das hier<br>gezeigte Beispiel weist darauf hin. dass Ze gezeigte Beispiel weist darauf hin, dass Zerlegen verboten ist.

Ein schwarzer Kreis kennzeichnet Informationen zu Handlungen, die Sie ausführen müssen. Die<br>jeweilige Handlung ist im Kreis durch ein Symbol dargestellt. Das hier gezeigte Beispiel weist<br>darauf hin. dass Sie den Netzstecke darauf hin, dass Sie den Netzstecker aus der Netzdose ziehen müssen.

### Bei der Benutzung zu beachtende Vorsichtsmaßregeln

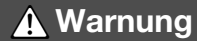

#### ●Rauch, Geruch, Hitze und andere ungewöhnliche Zustände

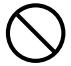

Falls Sie Rauch, ungewöhnlichen Geruch und Stromschlaggerahr.<br>
oder andere ungewöhnliche Zustände unverzüglich die folgende<br>
feststellen, ist die Benutzung des 1. Schalten Sie den Projektor aus. oder andere ungewöhnliche Zustände feststellen, ist die Benutzung des Projektors unverzüglich einzustellen. Bei Weiterbenutzung besteht sonst Feuerund Stromschlaggefahr. Führen Sie unverzüglich die folgenden Schritte aus.

- 1. Ziehen Sie den Netzstecker des Projektors von der Netzdose ab.
- 2. Wenden Sie sich an Ihren Fachhändler oder einen autorisierten CASIO-Kundendienst.

### ●Fehlbetrieb

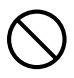

Stellen Sie unverzüglich die Benutzung des Projektors ein, wenn das projizierte Bild abnormal erscheint oder das Gerät nicht normal funktioniert, obwohl Sie den Projektor richtig bedienen. Bei Weiterbenutzung besteht sonst Feuerund Stromschlaggefahr. Führen Sie unverzüglich die folgenden Schritte aus.

- 
- 2. Ziehen Sie den Netzstecker des Projektors von der Netzdose ab.
- 3. Wenden Sie sich an Ihren Fachhändler oder einen autorisierten CASIO-Kundendienst.

### ●Netzkabel

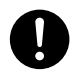

Bei unsachgemäßer Benutzung des Netzkabels besteht Feuer- und Stromschlaggefahr. Beachten Sie daher immer die folgenden Vorsichtsmaßregeln.

- Verwenden Sie unbedingt nur das mit dem Projektor mitgelieferte Zubehör.
- Verwenden Sie nur eine Stromquelle mit der für den Projektor vorgeschriebenen Spannung.
- Überlasten Sie die Netzdose nicht mit zu vielen angeschlossenen Geräten.
- Verlegen Sie das Netzkabel nicht nahe an einem Ofen.
- Benutzen Sie das mit dem Projektor mitgelieferte Netzkabel nicht für andere Geräte.
- Benutzen Sie die für den Projektor verwendete Netzdose nicht gleichzeitig für andere Geräte. Falls Sie ein Verlängerungskabel verwenden, stellen Sie sicher, dass die Strombelastbarkeit (Ampere) des Verlängerungskabels für die Leistungsaufnahme dieses Projektors ausreichend ist.
- Verwenden Sie niemals ein noch gebündeltes Netzkabel.
- Verwenden Sie eine Netzdose in der Nähe, die Sie leicht erreichen können, wenn Sie den Projektor vom Netz trennen müssen.

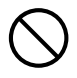

Bei beschädigtem Netzkabel besteht Feuer- und Stromschlaggefahr.

Beachten Sie daher immer die folgenden Vorsichtsmaßregeln.

- Stellen Sie niemals schwere Gegenstände auf dem Netzkabel ab und setzen Sie das Netzkabel niemals übermäßiger Wärme aus.
- Achten Sie darauf, dass das Netzkabel nicht zwischen der Wand und dem Regal oder Tisch, auf dem der Projektor abgestellt ist, eingeklemmt wird und decken Sie das Netzkabel niemals mit einem Kissen oder anderen Objekt ab.
- Versuchen Sie niemals ein Modifizieren des Netzkabels und achten Sie darauf, dass das Netzkabel nicht beschädigt oder übermäßig gebogen wird.
- Verdrehen Sie niemals das Netzkabel und ziehen Sie nicht daran.

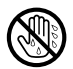

Berühren Sie niemals das Netzkabel oder den Netzstecker mit nassen Händen. Anderenfalls besteht Stromschlaggefahr.

• Wenn Sie den Projektor in dem Land benutzen, in dem Sie ihn gekauft haben, ist unbedingt das mit dem Projektor mitgelieferte Netzkabel zu verwenden. Falls Sie jedoch den Projektor in einem anderen Land verwenden möchten, kaufen Sie unbedingt ein Netzkabel, das der örtlichen Netzspannung dieses Landes entspricht. Bitte machen Sie sich stets auch mit den im jeweiligen Land geltenden Sicherheitsvorschriften vertraut.

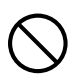

Bevor Sie das Haus verlassen, sorgen Sie bitte dafür, dass sich der Projektor an einem von Haustieren und anderen Tieren nicht besuchten Ort befindet, und ziehen Sie den Netzstecker aus der Netzdose. Ein durch Kauen beschädigtes Netzkabel kann einen Kurzschluss oder Brand verursachen.

#### ●Wasser und Fremdmaterial

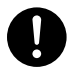

Achten Sie darauf, dass kein Wasser auf den Projektor gelangt. Wasser führt zu Feuer- und Stromschlaggefahr.

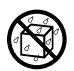

Stellen Sie niemals eine Vase oder einen anderen mit Wasser gefüllten Behälter auf dem Projektor ab. Wasser führt zu Feuer- und Stromschlaggefahr.

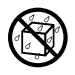

Falls Wasser, andere Flüssigkeiten oder Fremdkörper (Metall usw.) in den Projektor gelangen, besteht Feuer- und Stromschlaggefahr. Sollte jemals etwas in den Projektor gelangen, führen Sie unverzüglich die folgenden Schritte aus.

- 1. Schalten Sie den Projektor aus.
- 2. Ziehen Sie den Netzstecker des Projektors von der Netzdose ab.
- 3. Wenden Sie sich an Ihren Fachhändler oder einen autorisierten CASIO-Kundendienst.

#### ● Demontage und Modifikation

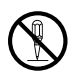

Versuchen Sie niemals, den Projektor zu zerlegen oder auf irgendeine Weise zu modifizieren. Der Projektor enthält eine große Anzahl von Hochspannungskomponenten, die zu

Stromschlag- und Verbrennungsgefahr führen. Bitte beachten Sie auch, dass Probleme, die durch ein nicht autorisiertes Zerlegen oder Modifizieren des Projektors verursacht sind, nicht unter die Garantie fallen und für eine Reparatur durch CASIO nicht in Frage kommen.

Überlassen Sie alle internen Inspektionen, Einstellungen und Reparaturen Ihrem Fachhändler oder einem autorisierten CASIO-Kundendienst.

#### ●Fallenlassen und Stöße

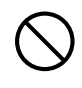

Wenn der Projektor durch Fallenlassen oder Stöße beschädigt wurde, besteht Feuer- und Stromschlaggefahr, wenn er dennoch weiterbenutzt wird. Führen Sie unverzüglich die folgenden Schritte aus.

- 1. Schalten Sie den Projektor aus.
- 2. Ziehen Sie den Netzstecker des Projektors von der Netzdose ab.
- 3. Wenden Sie sich an Ihren Fachhändler oder einen autorisierten CASIO-Kundendienst.

#### ● Entsorgung durch Verbrennen

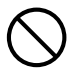

Versuchen Sie niemals, den Projektor durch Verbrennen zu entsorgen. Anderenfalls kann es zu einer Explosion kommen, durch die Feuer- und Verletzungsgefahr besteht.

#### ●Blicken in das Objektiv oder in die Lüftungsöffnungen bei eingeschalteter Lichtquelleneinheit

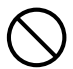

Blicken Sie bei eingeschalteter Lichtquelleneinheit auf keinen Fall direkt in das Objektiv oder Lüftungsöffnungen. Das von der Lampe des Projektors emittierte starke Licht kann zu Augenschäden führen.

### ●Blockieren der Öffnungen

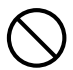

Achten Sie darauf, dass die Lüftungsöffnungen niemals blockiert werden. Anderenfalls kann ein interner Wärmestau auftreten, durch den Feuergefahr und das Risiko einer Beschädigung des Projektors besteht. Falls Sie den heißen Projektor berühren, besteht Verbrennungsgefahr. Beachten Sie immer die folgenden Vorsichtsmaßregeln.

- Halten Sie einen Abstand von mindestens 30 cm zwischen Projektor und Wand ein.
- Stellen Sie den Projektor niemals an beengten Orten auf, die schlechte Luftzirkulation aufweisen.
- Decken Sie den Projektor niemals mit einer Decke oder einem ähnlichen Gegenstand ab.
- Stellen Sie den Projektor bei der Benutzung auf einer festen, flachen Unterlage auf. Verwenden Sie den Projektor niemals, wenn dieser auf einem Teppich, einer Decke, einem Handtuch, einem Sitzkissen oder einer anderen weichen Unterlage aufgestellt ist.
- Stellen Sie den Projektor bei der Benutzung niemals hochkant auf.

#### ●Gehäuse des Projektors

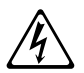

Öffnen Sie niemals das Gehäuse des Projektors. Anderenfalls besteht Stromschlaggefahr.

#### ●Reinigen

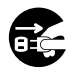

Bevor Sie den Projektor reinigen, ist dieser unbedingt auszuschalten und der Netzstecker aus der Netzdose zu ziehen. Wenn dies nicht geschieht, besteht Stromschlaggefahr.

#### ●Entlüftungsöffnungen

Die Entlüftungsöffnungen werden während des Betriebs des Projektors sehr heiß. Berühren Sie diese daher nicht. Anderenfalls besteht Verbrennungsgefahr. Der Bereich um die Entlüftungsöffnungen erhitzt sich während des Betriebs sehr stark. Stellen Sie niemals aus Plastik oder anderem wärmeempfindlichen Material hergestellte Objekte neben oder unter den Projektor. Anderenfalls besteht die Gefahr, dass die Objekte sich verformen oder verfärben.

### ● Objektivabdeckung

Entfernen Sie unbedingt die Objektivabdeckung, bevor Sie den Projektor einschalten. Lassen Sie auf keinen Fall die Objektivabdeckung angebracht, während der Projektor in Betrieb ist.

#### ● Aufstellungsort

Stellen Sie den Projektor niemals an den folgenden Orten auf. Anderenfalls besteht Feuer- und Stromschlaggefahr.

- In der Nähe eines Bereichs mit starken Vibrationen
- In feuchten oder staubigen Bereichen
- In einer Küche oder anderen Bereichen mit öligem Rauch
- In der Nähe einer Heizung, auf einem beheizten Teppich oder in direkter Sonne
- In einem Bereich mit übermäßigen Temperaturen (die zulässige Betriebstemperatur liegt im Bereich von 5°C bis 35°C).

### ● Schwere Gegenstände

Stellen Sie niemals schwere Gegenstände auf dem Projektor ab und stellen Sie sich nicht auf den Projektor. Anderenfalls besteht Feuer- und Stromschlaggefahr.

#### ● Wasser

Stellen Sie den Projektor niemals in einem Badezimmer oder an einem anderen Ort auf, an dem die Gefahr von Wasserspritzern besteht.

### ●Instabiler Aufstellungsort

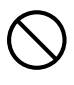

Stellen Sie den Projektor niemals auf einer instabilen Unterlage oder auf einem hohen Regal auf. Anderenfalls könnte er herunterfallen, wodurch es zu Beschädigungen oder Verletzungen kommen kann.

#### ●Benutzen des Projektors auf einem Wagen mit Laufrollen

Falls Sie den Projektor auf einem Wagen mit Laufrollen benutzen, sind die Laufrollen unbedingt zu arretieren, wenn der Wagen nicht bewegt wird.

#### ● Gewitter

Berühren Sie während eines Gewitters nicht den Stecker des Projektor-Netzkabels.

### ●Fernbedienung

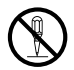

Versuchen Sie niemals ein Zerlegen oder Modifizieren der Fernbedienung. Anderenfalls besteht Stromschlag-, Verbrennungs- und Verletzungsgefahr. Überlassen Sie alle internen Inspektionen, Einstellungen und Reparaturen Ihrem Fachhändler oder einem autorisierten

CASIO-Kundendienst.

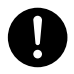

Lassen Sie die Fernbedienung auf keinen Fall nass werden. Wasser führt zu Feuerund Stromschlaggefahr.

#### ●Vom Funkadapter (bei bestimmten Projektoren mitgeliefert) emittierte **Hochfrequenzwellen**

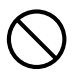

Benutzen Sie dieses Produkt nicht in Flugzeugen, medizinischen Einrichtungen oder an anderen Orten, an denen die Benutzung solcher Geräte verboten ist. Hochfrequenzwellen können die Funktion elektronischer und medizinischer Geräte stören und Unfälle verursachen.

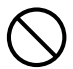

Benutzen Sie dieses Produkt nicht in der Nähe von elektronischen Präzisionsinstrumenten oder elektronischen Geräten, die schwache Funksignale verarbeiten. Hochfrequenzwellen können die Funktion

solcher Geräte stören und Unfälle verursachen.

• Falls Sie einen Herzschrittmacher oder ein anderes elektronisches medizinisches Gerät verwenden, konsultieren Sie bitte vor der Benutzung dieses Produkts Ihren Arzt oder den Hersteller des Gerätes.

#### Vorsicht  $\Delta$

# ●Netzkabel

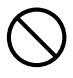

Bei unsachgemäßer Benutzung des Netzkabels besteht Feuer- und Stromschlaggefahr. Beachten Sie immer die folgenden Vorsichtsmaßregeln.

• Ziehen Sie beim Trennen des Netzkabels von der Netzdose immer am Netzstecker und nicht am Netzkabel.

- Stecken Sie den Netzstecker bis zum Anschlag in die Netzdose ein.
- Ziehen Sie nach der Benutzung des Projektors den Netzstecker aus der Netzdose.
- Ziehen Sie immer den Netzstecker des Projektors aus der Netzdose, wenn Sie ihn längere Zeit nicht benutzen.
- Ziehen Sie bitte mindestens einmal pro Jahr den Netzstecker aus der Steckdose und entfernen Sie mit einem trockenen Lappen oder Staubsauger den Staub vom Stiftbereich des Steckers.
- Verwenden Sie zum Reinigen des Netzkabels, insbesondere Netzstecker und Steckverbinder, auf keinen Fall chemische Reinigungsmittel.
- Bevor Sie den Projektor an einen anderen Ort transportieren, ist der Projektor unbedingt auszuschalten und der Netzstecker aus der Netzdose zu ziehen.

### ● Sichern wichtiger Daten

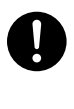

Fertigen Sie immer schriftliche Kopien aller im Speicher des Projektors abgelegten wichtigen Daten an. Es besteht die Möglichkeit, dass die Speicherdaten durch einen Stromausfall oder bei der Wartung usw. verloren gehen.

#### ● Sorgen Sie dafür, dass sich beim Projizieren vor dem Objektiv keine Objekte befinden, die das Licht blockieren.

Anderenfalls besteht Brandgefahr.

### ● Sammellinseneffekt

Ordnen Sie niemals ein Aquarium oder ähnliches Objekt, das einen Sammellinseneffekt erzeugen kann, vor dem Projektor an, während dessen Lichtquelleneinheit eingeschaltet ist. Durch solche Objekte besteht Feuergefahr.

## ● Obiektiv

Berühren Sie das Objektiv nie mit den Händen.

### ●Funkadapter (bei bestimmten Projektormodellen mitgeliefert)

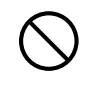

Halten Sie den Funkadapter außerhalb der Reichweite von kleinen Kindern. Wenn ein Funkadapter verschluckt wird, kann dies eine Behinderung der Atmung zur Folge haben und eine lebensbedrohliche Situation hervorrufen.

### Vorsichtsmaßregeln zu Batterien

#### Gefahr  $\Delta$

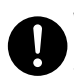

Wenn aus einer Alkalibatterie ausgetretene Flüssigkeit in die Augen geraten ist, führen Sie sofort die folgenden Schritte aus.

- 1. Nicht die Augen reiben! Spülen Sie die Augen mit sauberem Wasser.
- 2. Wenden Sie sich sofort an einen Arzt. Wenn nicht sofort Maßnahmen getroffen werden, besteht Erblindungsgefahr.

# **A** Warnung

Falsche Verwendung der Batterien kann zu deren Auslaufen und damit zu Verschmutzung des umgebenden Bereichs oder zu Explosion führen, wodurch Feuer- und Verletzungsgefahr verursacht wird. Beachten Sie immer die folgenden Vorsichtsmaßregeln.

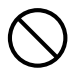

- Versuchen Sie niemals die Batterien zu zerlegen und achten Sie darauf, dass die Batterien nicht kurzgeschlossen werden.
- Setzen Sie die Batterien niemals übermäßiger Wärme aus und werfen Sie die Batterien niemals in ein Feuer.
- Mischen Sie keine alten mit neuen Batterien.
- Mischen Sie keine Batterien unterschiedlichen Typs.
- Versuchen Sie niemals ein Aufladen der Batterien.
- $\bullet$

• Achten Sie auf richtige Ausrichtung der Batterien, wenn Sie diese einsetzen.

# **A** Vorsicht

Falsche Verwendung der Batterien kann zu deren Auslaufen und damit zu Verschmutzung des umgebenden Bereichs oder zu Explosion führen, wodurch Feuer- und Verletzungsgefahr verursacht wird. Beachten Sie immer die folgenden Vorsichtsmaßregeln.

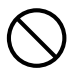

• Verwenden Sie nur Baterien des Typs, der für die Fernbedienung vorgeschrieben ist.

## ●Verbrauchte Batterien

Entfernen Sie verbrauchte Batterien möglichst sofort aus der Fernbedienung.

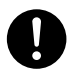

• Entfernen Sie die Batterien aus der Fernbedienung, wenn Sie diese für längere Zeit nicht benutzen.

## ● Entsorgen von Batterien

Entsorgen Sie verbrauchte Batterien entsprechend den diesbezüglichen örtlichen Vorschriften und Gesetzen.

### **Obiektivabdeckung**

#### Warnung  $\triangle$

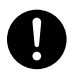

Die Objektivabdeckung dieses Datenprojektors verwendet eine magnetische Befestigung. Aus diesem Grund sollte sie nicht in der Nähe von Personen mit Herzschrittmachern oder anderen elektrischen medizinischen Geräten benutzt werden. Bei Auftreten von Problemen entfernen Sie die Objektivabdeckung bitte weiter von der betroffenen Person und konsultieren Sie einen Arzt.

# **A** Vorsicht

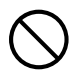

Halten Sie die Objektivabdeckung von Disketten, Magnetkarten, Magnetbändern, Prepaid-Karten, Bankkarten und anderen Medien, die magnetische Aufzeichnungen verwenden, entfernt. Durch die Objektivabdeckung können auf magnetischen Medien gespeicherte Daten beschädigt werden.

## Sonstige

#### Vorsicht  $\triangle$

Wenn sich Staub im Inneren des Projektors ansammelt, weil Sie diesen längere Zeit nicht gereinigt haben, besteht Feuergefahr und die Möglichkeit eines Ausfalls des Gerätes. Wenden Sie sich daher einmal jährlich an Ihren Fachhändler oder einen autorisierten CASIO-Kundendienst, um den Projektor innen reinigen zu lassen. Bitte beachten Sie, dass für diesen Reinigungsdienst eine Gebühr berechnet wird.

# Über die Lichtquelleneinheit

- **Die Lichtquelleneinheit des Projektors verwendet einen Laser und eine LED.**
- **•** Die Lebensdauer der Lichtquelleneinheit beträgt nominell etwa 20.000 Betriebsstunden. Die tatsächliche Lebensdauer ist aber von den Betriebsbedingungen, den im Setup-Menü vorgenommenen Einstellungen und den zwischen Lichtquelleneinheiten bestehenden individuellen Unterschieden abhängig.
- Die Lichtquelleneinheit ist bis Ablauf des im Garantieschein angegebenen Zeitraums bzw. von 6.000 Stunden garantiert, je nachdem, was früher eintritt.
- Wenn die Lichtquelleneinheit nicht mehr aufleuchtet oder ihre Helligkeit merklich abnimmt, hat sie das Ende ihrer Lebensdauer erreicht. Wenden Sie sich zum Austauschen an Ihren Fachhändler oder einen autorisierten CASIO-Kundendienst. Bitte beachten Sie, dass Probleme, die durch ein nicht autorisiertes Zerlegen oder Modifizieren des Projektors verursacht sind, nicht unter die Garantie fallen und für eine Reparatur durch CASIO nicht in Frage kommen.

# Vorsichtsmaßregeln zum Laser

Dieser Projektor ist ein zu IEC 60825-1 konformes Lasergerät der Klasse 1.

- Dieser Projektor besitzt ein eingebautes Lasermodul. Ein Zerlegen oder Modifizieren ist sehr gefährlich und sollte auf keinen Fall versucht werden.
- $\bullet$  Im Falle von Betrieb oder Einstellungen, die in der Bedienungsanleitung nicht ausdrücklich angewiesen sind, besteht die Gefahr einer gefährlichen Exposition durch Laserstrahlung.

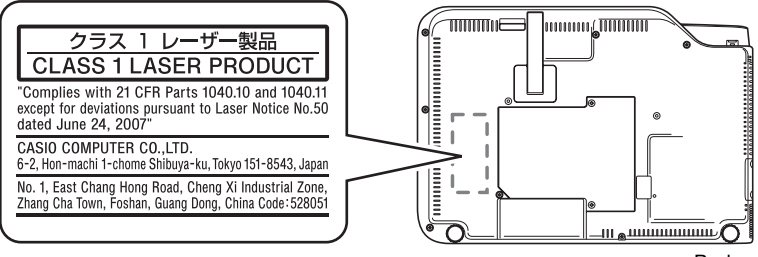

Boden

# Andere Vorsichtsmaßregeln

Dieser Projektor besteht aus Präzisionskomponenten. Falls Sie die folgenden Vorsichtsmaßregeln nicht beachten, können die Daten vielleicht nicht richtig gespeichert werden und es kann zu Fehlbetrieb kommen.

- ●Verwenden und lagern Sie den Projektor niemals an den folgenden Orten. Anderenfalls besteht die Gefahr von Fehlbetrieb oder Beschädigung des Projektors.
	- Orte mit elektrostatischen Ladungen
	- **Orte mit übermäßigen Temperaturen**
	- Orte mit übermäßiger Luftfeuchtigkeit
	- Orte mit plötzlichen Temperaturschwankungen
	- Orte mit starker Staubentwicklung
	- $\bullet$  Auf einer wackeligen, schrägen oder anderen instabilen **Unterlage**
	- Orte, an denen der Projektor nass werden könnte
- ●Vermeiden Sie eine Verwendung des Projektors unter den folgenden Bedingungen. Solche Bedingungen führen zur Gefahr von Fehlbetrieb oder Beschädigung des Projektors.
	- $\bullet$  In einem Bereich mit übermäßigen Temperaturen (die zulässige Betriebstemperatur liegt im Bereich von 5°C bis 35°C).
	- Stellen Sie niemals schwere Gegenstände auf dem Projektor ab und stellen Sie sich nicht auf den Projektor.
	- Achten Sie darauf, dass keine Fremdkörper in den Projektor gelangen.
	- Stellen Sie niemals eine Vase oder einen anderen mit Wasser gefüllten Behälter auf dem Projektor ab.

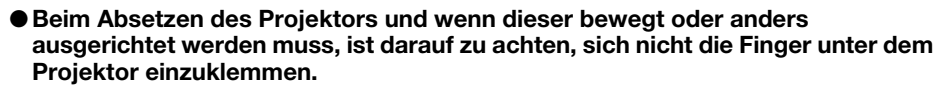

### ● Lassen Sie niemals eine verbrauchte Batterie längere Zeit in der Fernbedienung.

Die Batterie kann auslaufen, wodurch es zu Fehlbetrieb und einer Beschädigung der Fernbedienung kommen kann.

#### ●Reinigen Sie den Projektor mit einem weichen, trockenen Tuch.

Bei sehr starker Verschmutzung können Sie ein in einer schwachen Lösung aus Wasser und mildem, neutralem Waschmittel angefeuchtetes Tuch verwenden. Wringen Sie das Tuch aber gut aus, bevor Sie den Projektor damit abwischen. Verwenden Sie niemals Verdünner, Waschbenzin oder andere flüchtige Mittel für das Reinigen des Projektors. Anderenfalls kann die Beschriftung abgelöst werden bzw. es können sich Flecken am Gehäuse bilden.

### ● Fehlende Anzeigepunkte

Obwohl dieser Projektor unter Verwendung modernster Digitaltechnologie hergestellt wurde, können einige der Punkte der Anzeige fehlen. Dies ist jedoch normal und stellt keinen Fehlbetrieb dar.

### ●Setzen Sie den Projektor beim Projizieren keinen starken Stößen aus!

Wenn der Projektor versehentlich einem starken Stoß ausgesetzt wird, verschwindet das projizierte Bild vorübergehend. Das Bild erscheint nach einiger Zeit wieder, wobei jedoch falsche Farben angezeigt werden können oder eine Fehlermeldung erscheinen kann.

Falls das projizierte Bild die falsche Farbe hat, wählen Sie bitte erneut die aktuelle Eingangsquelle. Wenn dies das projizierte Bild nicht auf seine eigentliche Farbe zurücksetzt, schalten Sie den Projektor bitte aus und wieder ein.

Falls das Bild mit einer Fehlermeldung neu erscheint, korrigieren Sie das Problem bitte anhand der Erläuterungen unter "Fehleranzeigen und Warnmeldungen" in der Bedienungsanleitung auf der mit dem Projektor mitgelieferten CD-ROM.

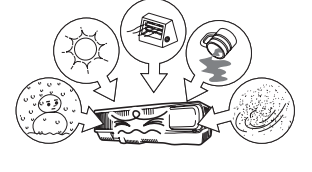

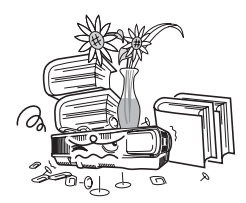

#### ●Trapezfehlerkorrektur und Bildqualität

Durch die Ausführung der Trapezfehlerkorrektur wird das Bild vor dem Projizieren komprimiert. Dies kann zu Verzerrungen im Bild oder zu einer Einbuße an Bildqualität führen. Ändern Sie in diesem Falle die Ausrichtung des Projektors und/oder der Bildwand so, dass sie möglichst der Illustration unter "Aufstellen des Projektors" in der Bedienungsanleitung auf der mit dem Projektor mitgelieferten CD-ROM entspricht.

Falls die Bildqualität höchsten Vorrang hat, schalten Sie die automatische Trapezfehlerkorrektur bitte aus und positionieren Sie den Projektor so, dass er im rechten Winkel auf die Projektionswand weist.

• Auch wenn der Projektor noch unter Garantie steht, fallen Reparaturkosten an, wenn ein Fehler auf sehr langen ununterbrochenen Betrieb (wie 24 Stunden) zurückzuführen ist oder der Projektor aufgestellt und in Betrieb genommen wurde, ohne die "Vorsichtsmaßregeln bei der Aufstellung" in der Bedienungsanleitung auf der mit dem Projektor mitgelieferten CD-ROM zu beachten.

# Vorsichtsmaßregeln zur Handhabung des Projektors nach der Benutzung

Die Entlüftungsöffnungen des Projektors und der Bereich um die Öffnungen werden im Betrieb sehr heiß und sind auch nach dem Ausschalten des Projektors noch heiß. Sie sollten den Projektor deshalb beim Transportieren immer wie in der Abbildung gezeigt an den Seiten halten.

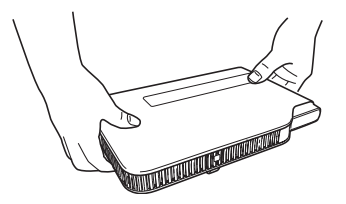

# Verstauen des Projektors in der Tragetasche

Stellen Sie sicher, dass der Projektor ganz abgekühlt ist, bevor Sie ihn in der Tragetasche verstauen.

# Reinigen des Projektors

- z Reinigen Sie in regelmäßigen Abständen das Äußere des Projektors, das Objektiv und die Be- und Entlüftungsöffnungen.
- $\bullet$  Um die Belüftungsöffnungen sammeln sich leicht Staub und Schmutz an. Aus diesem Grund müssen die Belüftungsöffnungen in periodischen Abständen mit einem Staubsauger von Staub und Verschmutzungen gereinigt werden.
- Eine fortgesetzte Verwendung des Projektors mit blockierten Belüftungsöffnungen kann zu einer Überhitzung der im Innern befindlichen Komponenten führen und eine Funktionsstörung verursachen.
- Unter gewissen Betriebsbedingungen können sich auch Staub und Verschmutzungen an den Entlüftungsöffnungen des Projektors ansammeln. In diesem Fall sind zum Reinigen der Entlüftungsöffnungen die gleichen Schritte wie oben beschrieben auszuführen.

# Allgemeine Anleitung

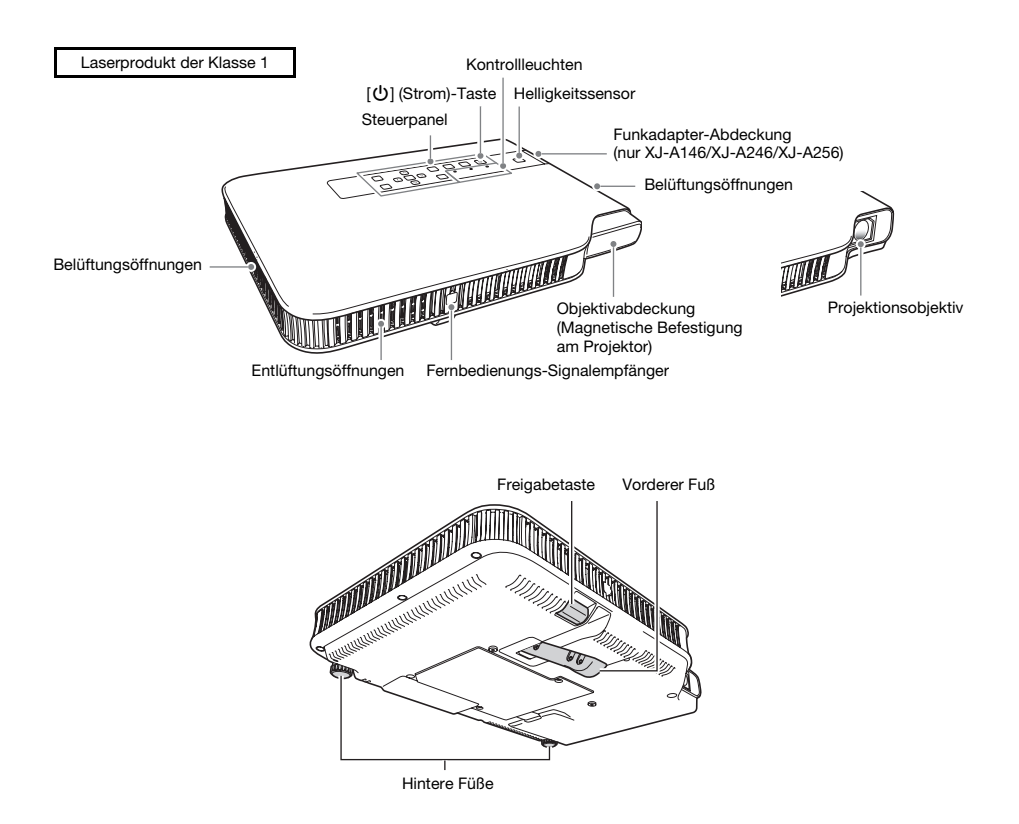

# Kurzanleitung

Dieser Abschnitt erläutert den Bedienungsablauf bis zu dem Punkt, an dem die Projektion beginnt. Für individuelleren Betrieb beziehen Sie sich bitte auf die Bedienungsanleitung (UsersGuide\_German.pdf) auf der mit dem Projektor mitgelieferten CD-ROM.

1. Legen Sie Batterien in die Fernbedienung ein.

☞ "Einlegen der Fernbedienungsbatterien" (Bedienungsanleitung)

- 2. Stellen Sie den Projektor auf einen ebenen, soliden Tisch, Schreibtisch oder ein entsprechendes Gestell und sorgen Sie dafür, dass um den Projektor genügend Freiraum vorhanden ist.
	- ☞ "Aufstellen des Projektors", "Vorsichtsmaßregeln bei der Aufstellung" (Bedienungsanleitung)
- 3. Stellen Sie anhand der Illustration auf Seite G-9 den vertikalen Winkel des Projektors ein.
	- 1Heben Sie die Vorderseite des Projektors an und drücken Sie die Freigabetaste. Dadurch bewegt sich der vordere Fuß aus dem Boden des Projektors.
	- 2Heben und senken Sie bei gedrückt gehaltener Freigabetaste die Vorderseite des Projektors. Geben Sie die Freigabetaste wieder frei, wenn der vordere Fuß die gewünschte Höhe hat. Der vordere Fuß wird dadurch in dieser Position arretiert.
	- 3Nivellieren Sie den Projektor in der Horizontalen durch Drehen der hinteren Füße.
- 4. Verwenden Sie das mitgelieferte Netzkabel, um den Projektor an eine Netzdose anzuschließen.
- 5. Schließen Sie den Projektor an ein Bildausgabegerät an und schalten Sie das Gerät ein. ☞ "Anschließen an ein Bildausgabegerät" (Bedienungsanleitung)
- 6. Nehmen Sie die Objektivabdeckung des Projektors ab.
- 7. Schalten Sie den Projektor mit der  $\left[\bigcup\right]$  (Strom)-Taste ein.
	- **Beim ersten Einschalten des Projektors erscheint in der Mitte des Projektionsbildschirms das** Fenster "Sprachen". Wählen Sie die gewünschte Sprache.
- 8. Drücken Sie die Taste [INPUT], um die Eingangsquelle zu wählen. ☞ "Wählen der Eingangsquelle" (Bedienungsanleitung)
- 9. Stellen Sie mit den Tasten [ZOOM +] und [ZOOM –] auf der Fernbedienung die Größe des projizierten Bilds ein.
- 10. Stellen Sie das Bild mit den Scharfeinstelltasten [FOCUS $\blacktriangle$ ] und [FOCUS $\blacktriangledown$ ] der Fernbedienung scharf.
- 11. Drücken Sie nach Ende des Projektorbetriebs die [U] (Strom)-Taste.
	- Dies zeigt eine Bestätigungsabfrage für das Ausschalten an. Drücken Sie die [(<sup>t</sup>)] (Strom)-Taste erneut, um den Projektor auszuschalten.

### **EYHINWEIS**

• Dieses Produkt ist auch für das IT-Stromverteilungssystem mit einer Außenleiterspannung von 230 V ausgelegt.

# Wenn Sie Probleme haben...

Wenn Sie Probleme mit dem Betrieb des Projektors haben oder vermuten, dass dieser nicht normal arbeitet, lesen Sie bitte im Abschnitt "Störungsbeseitigung" der Bedienungsanleitung (UsersGuide\_German.pdf) auf der mit dem Projektor mitgelieferten CD-ROM nach.

# Hauptkenndaten

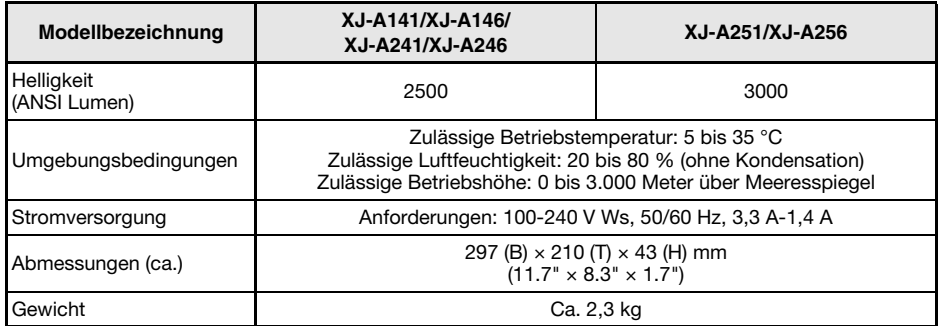

Änderungen der technischen Daten ohne Vorankündigung vorbehalten.

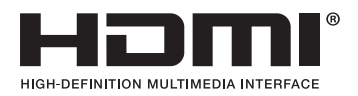

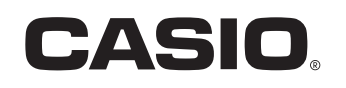

### **CASIO COMPUTER CO., LTD.**

6-2, Hon-machi 1-chome Shibuya-ku, Tokyo 151-8543, Japan

> Printed in China MA1111-A© 2012 CASIO COMPUTER CO., LTD.